Санкт-Петербургский государственный университет Кафедра Математической теории игр и статистических решений

# Шмаргунова Елена Андреевна

Выпускная квалификационная работа бакалавра

# Прогнозирование экспорта и импорта по

### странам

Направление 010400 Прикладная математика и информатика

> Научный руководитель, кандидат физ.-мат. наук ассистент Панкратова Я. Б.

Санкт-Петербург 2016

# Содержание

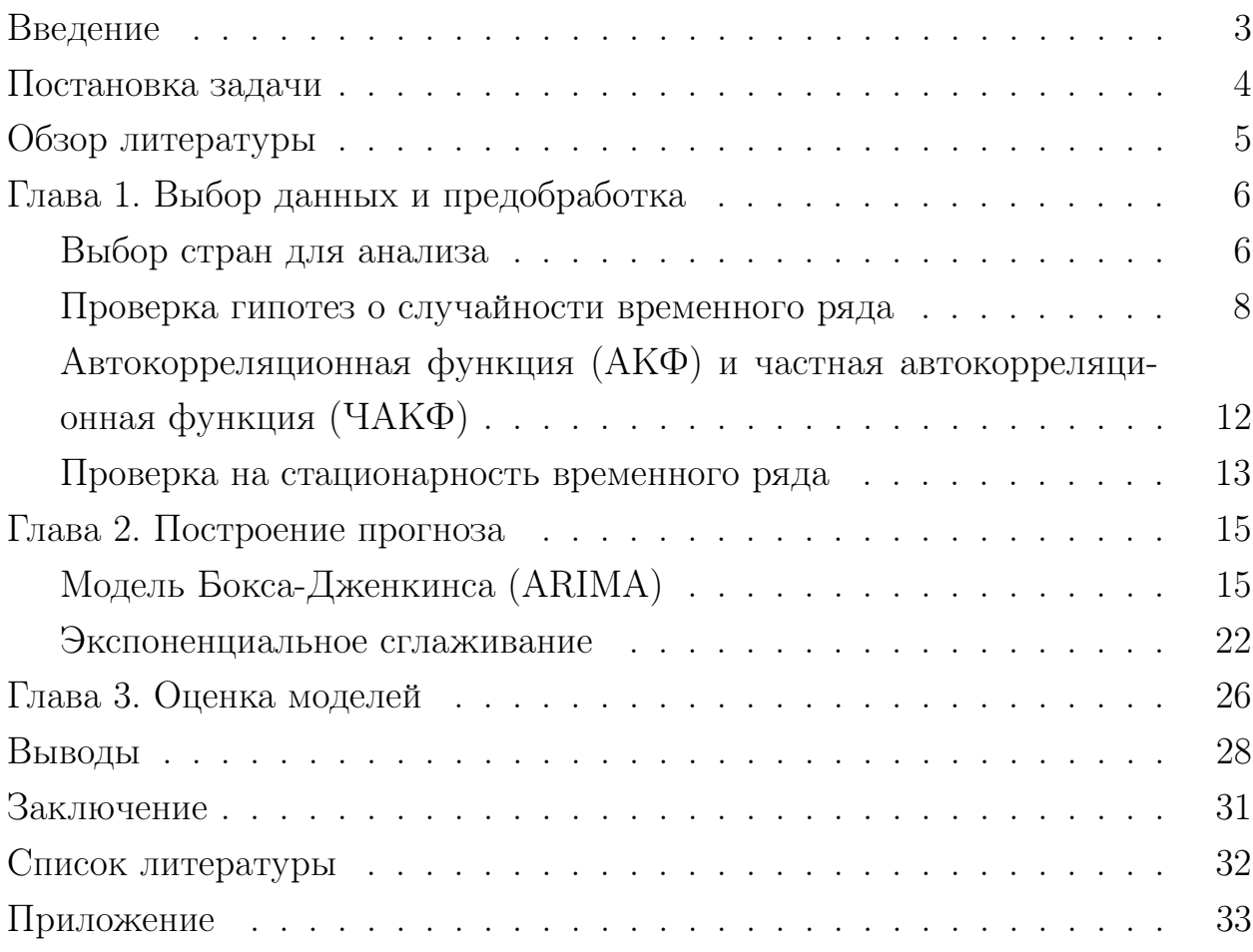

### Введение

В данной работе методы эконометрического анализа применяются с целью моделирования и прогнозирования объемов экспорта и импорта России по различным странам. Актуальность исследования следует из необходимости анализа тенденций внешнеэкономической деятельности России для задачи планирования внешней торговли.

Внешнеэкономические связи (ВЭС) предусматривают взаимодействие всех секторов и отраслей экономики, фаз процесса национального воспроизводства, в значительной мере обеспечивая его сбалансированность и эффективность, и в то же время представляют собой подсистему мирового хозяйства. Под ВЭС понимают различные направления, формы, методы и средства перемещения материальных, финансовых и интеллектуальных ресурсов между странами. ВЭС являются одной из наиболее сложных сфер экономики любой страны, обеспечивающей ее приобщение к мировой науке и технике, промышленности и культуре.

Практическое осуществление экономических связей хозяйствующими субъектами данного государства с другими странами характеризуется как внешнеэкономическая деятельность (ВЭД).

Главным направлением ВЭД является внешняя торговля. Она охватывает продажу товаров в другие страны и приобретение там нужных товаров. К внешней торговле относятся и оплачиваемые услуги в связи с совершением внешнеторговых сделок купли-продажи товаров. Экспорт – это продажа и вывоз товаров за границу для передачи их в собственность иностранному контрагенту. Импорт – закупка и ввоз иностранных товаров для последующей реализации на внутреннем рынке страны-импортера. Прогнозирование внешней торговли основывается на анализе отчетных статистических данных о предшествующем состоянии исследуемого объекта.

### Постановка задачи

Целью данной работы является описание, моделирование и выявление тенденций временных рядов объемов экспорта и импорта России по различным странам, а также построение прогноза на год (4 квартала). Также одной из задач работы является рассмотрение концепций применения методов прогнозирования одновременно с вопросами их практической реализации в современных программных средствах. В первой главе данной работы описывается проблема выбора стран для анализа. Рассматриваются различные критерии проверки временных рядов на случайность и стационарность, также описан процесс построения автокорреляционной функции и частной автокорреляционной функции. Во второй главе работы приведена классификация моделей, алгоритмы и технологии их построения, критерии выбора наиболее подходящей модели. Также непосредственно проводится исследование полученных временных рядов. Строится несколько моделей для каждого ряда, из которых выбираются наиболее адекватные и значимые. На основе выбранных моделей строится итоговый прогноз на год по каждому ряду. Описываются тенденции и характер рядов и полученный прогноз. Для нахождения параметров, оценок моделей, проведения тестов на качество и значимость, а также для прогнозирования использовались пакеты R и Excel.

С учётом актуальности проблемы изучения внешнеэкономической деятельности России сформулированы следующие задачи:

- 1. Выявить страны-лидеры по внешнеэкономической торговле с Российской Федерации, используя полученные данные;
- 2. Построить временные ряды для данных стран по обороту импорта и экспорта;
- 3. Проверить качество и адекватность построенной модели;
- 4. Построить прогноз экспорта и импорта на 4 квартала.

Рассмотрение проблемы выбора и анализа данных и решение задачи прогнозирования приведено в разных главах.

### Обзор литературы

Внешнеэкономическая деятельность России яляется важной характеристикой качества жизни в любой стране. Этой сфере посвящено большое количество учебных пособий и журналов. Для понимания вопроса был прочитан соответствующий раздел в работе под редакцией Булатова А.С. [3, Глава 34] о развитии экономики нашей страны. В данной работе приведены основные определения и понятия в области мировой торговли.

На сайте Федеральной таможенной службы России [14] приведена вся необходимая информация для исследования по внешней торговле России, а также статистические данные, которые находятся в открытом доступе.

Одним из этапов работы была проверка временных рядов на случайность. Для этого были выбраны различные критерии. Их описание взято из учебного пособия Айвазяна С. А., Енюкова И. С., Мешалкина Л. Д [1].

Вопрос об исследовании временных рядов изучен во следующих учебниках, статьях и методических пособиях [9-11] и [2,5]. В них представлены методы построения различных моделей, способы задания параметров. Заключительная часть работы состоит в построении прогнозирования временных рядов несколькими методами. Адаптивные методы подробно описаны в работе Лукашин Ю. П. [5]. В книге Бокса Дж., Дженкинса Г. [2] рассматриваются наглядные примеры исследования нестационарных временных рядов.

Для решения одной из поставленных задач, определения качества построенной модели, в работе применяются различные тесты. В учебнике Магнуса Я. Р., Катышева П. К. [6] содержится необходимая теоретическая информация о них.

В процессе реализации описанных методов была использована программная среда R. Функции, использованные для анализа, описаны в учебном пособии Шипунов А. Б., Балдин Е. М., Волкова П. А. и др. [8]. Также это пособие использовалось для изучения функций для проверки качества построенной модели.

Так как вычисления проводились не только в среде программирования R, а также в пакете Microsoft Office Excel, то для грамотного выполнения работы использовалось пособие Гавриленко В.В., Парохненко Л.М. [4].

## Глава 1. Выбор данных и предобработка

### Выбор стран для анализа

Для получения практически значимой информации решено выбрать тройку стран–лидеров в сотрудничестве с Россией. Построена диаграмма распределения оборотов экспорта (Рис.1). Страны, имеющие долю в экспорте с Россией меньше 3% на диаграме отмечены как ПРОЧИЕ.

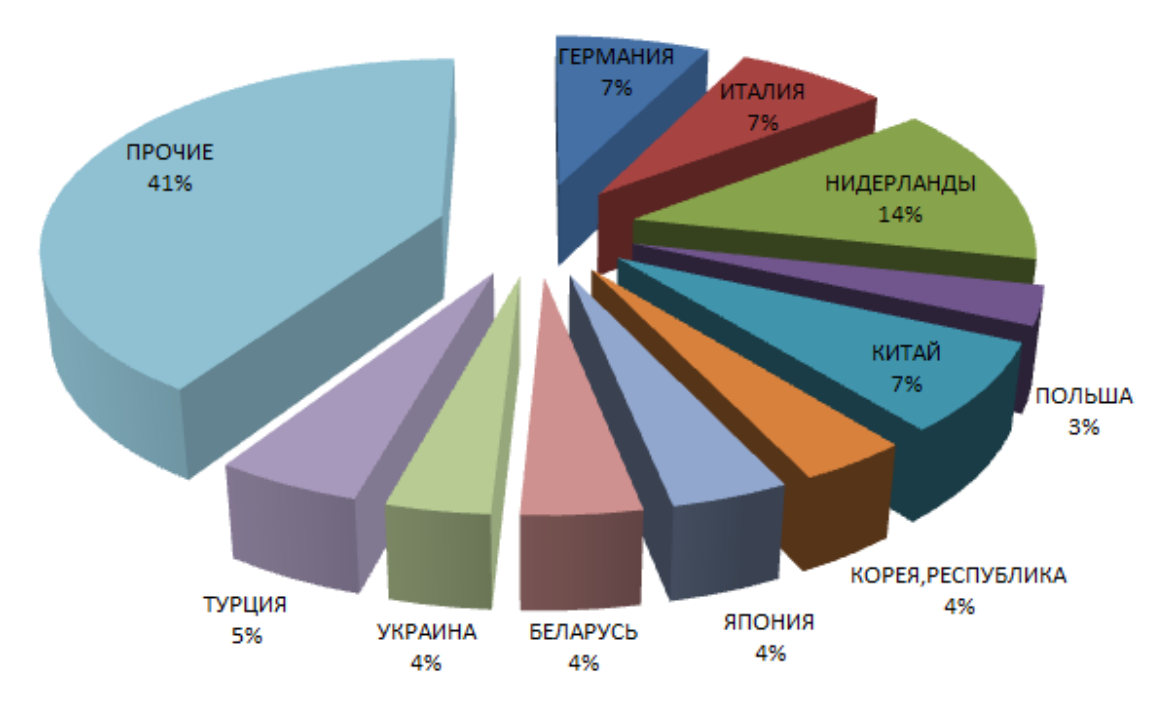

Рис. 1: Распределение оборотов экспорта

Для дальнейшего изучения и анализа выбраны следующие страны:

- Нидерланды;
- $\bullet$  Китай;
- Германия.

Аналогично построим диаграмму распределния импорта по странам (Рис. 2). Страны, имеющие долю в экспорте с Россией меньше 2.5% на диаграме отмечены как ПРОЧИЕ.

Для дальнейшего изучения и анализа выбраны следующие страны:

- $\bullet$  Китай;
- Германия;

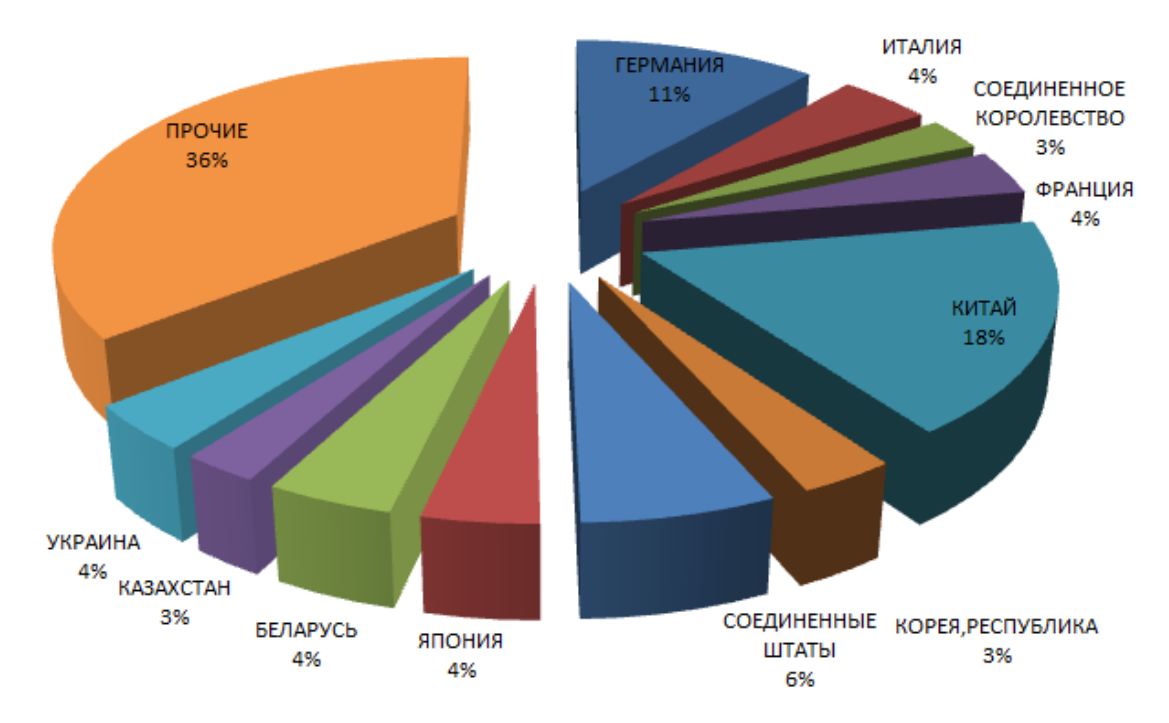

Рис. 2: Распределение оборотов импорта

 $\bullet$  CIIIA.

Далее выбраны поквартальные данные с сайта Федеральной таможенной службы РФ [14] по обороту экспорта и импорта по этим странам (в миллионах долларов США) с 1-го квартала 2005 года до 4-го квартала 2014 года (Приложение 1) и построены соответствующие временные ряды, графики которых представлены ниже.

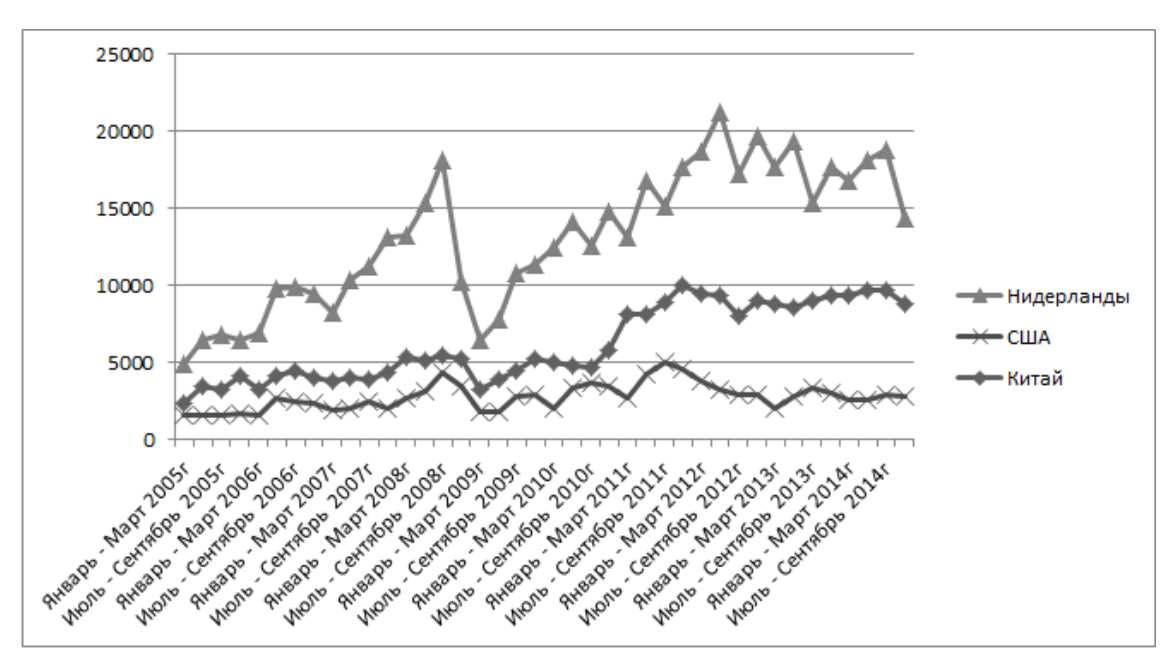

Рис. 3: Графики временных рядов оборотов экспорта

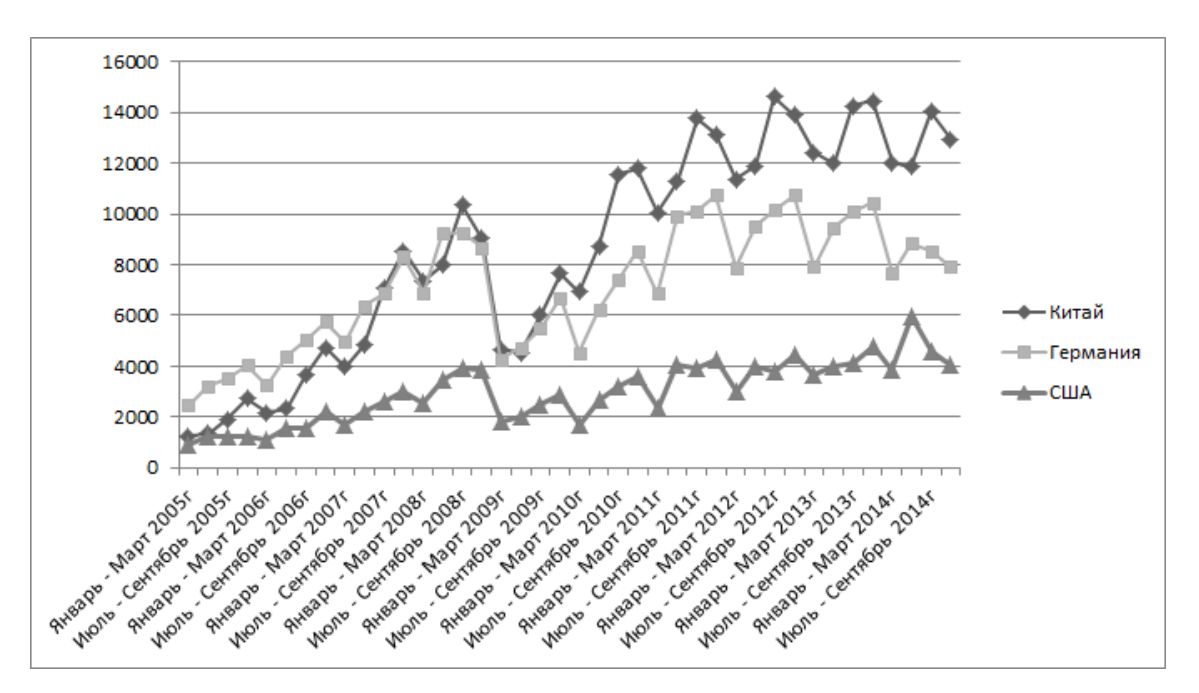

Рис. 4: Графики временных рядов оборотов импорта

### Проверка гипотез о случайности временного ряда

Основные подходы к решению этой задачи основаны на статистической проверке гипотез. Критерии выявления компонент ряда основаны на проверке гипотезы о случайности ряда. Выберем 3 критерия в качестве проверки:

- критерий серий, основанный на медиане;
- "восходящих" и "нисходящих" серий;
- критерий "пиков" и "ям".

В качестве примера подробно рассмотрим их для ряда по оборотам экспорта в Нидерланды. Результаты по остальным рядам приведены ниже в виде таблиц. Реализация данных критериев на языке R приведена в Приложении 2.

#### I. Критерий серий, основанный на медиане

Построим вариационный ряд  $(y_{(1)} > y_{(2)} > ... > y_{(n)})$ , соответствующий данному временному и найдём медиану. Так как количество элементов ряда  $n = 40$  (чётно), медиану вычислим по формуле:

$$
\tilde{y}_{med} = \frac{1}{2}(y_{\frac{n}{2}} + y_{\frac{n}{2}+1}),
$$
  

$$
\tilde{y}_{med} = 13195.5615.
$$

Сравнивая значения исходного ряда  $y_t$ ,  $t = \overline{1,n}$  с медианой  $\tilde{y}_{med}$ , составим последовательность  $\delta_t$  по формуле:

$$
\delta_t = \begin{cases}\n+, & \text{ecли } y_t > \tilde{y}_{med}; \\
0, & \text{ecnu } y_t = \tilde{y}_{med}; \\
-, & \text{ecnu } y_t < \tilde{y}_{med}, \quad t = \overline{1, n}\n\end{cases}
$$

Далее в этой последовательности нули в рассмотрении не участвуют. Определим 2 параметра:  $\nu(n)$ -количество серий и  $\tau(n)$ -длину наибольшей серии:

$$
\nu(n) = 8,
$$
  

$$
\tau(n) = 15.
$$

Гипотеза о случайности отвергается для приблизительно 5% уровня значимости, если хотя бы одно из следующих неравенств отклоняется:

$$
\begin{cases} \nu_1(n) > \left[\frac{1}{2}(n+1-1.96\sqrt{n-1})\right], \\ \tau_1(n) < [3.3lg(n+1)], \quad \text{rge } n\text{-KOMMчecto} \text{丙ianer.} \end{cases}
$$

Квадратные скобки означают целую часть числа. Для  $n = 40$  данная система неравенств приобретает следующий вид:

$$
\begin{cases} \nu_1(n) > 14, \\ \tau_1(n) < 5. \end{cases}
$$

Так как оба неравенства не выполняются, гипотеза о случайности (об отсутствии тренда) временного ряда отвергается.

Приведём результаты остальных рядов в виде следующей таблицы.

| Ряд      | $\nu(n)$ | $\tau(n)$ |  |
|----------|----------|-----------|--|
|          | Экспорт  |           |  |
| Китай    |          |           |  |
| CIIIA    |          | 19        |  |
| Импорт   |          |           |  |
| Китай    |          | 18        |  |
| Германия |          | 15        |  |
|          |          |           |  |

Таблица 1: Значения  $\nu$ и $\tau$ 

Во всех случаях неравенства не выполняются, поэтому гипотезу об

отсутствии тренда отвергаем.

#### II. Критерий "восходящих" и "нисходящих" серий

Для исходного ряда  $y_1, y_2, \ldots, y_n$  построим соответствующую ему последовательность  $\delta_1, \delta_2, \ldots, \delta_{n-1}$  по следующему правилу:

$$
\delta_t = \begin{cases}\n+, & \text{ecли } y_{t+1} - y_t > 0; \\
0, & \text{ecnu } y_{t+1} - y_t = 0; \\
-, & \text{ecnu } y_{t+1} - y_t < 0, \quad t = \overline{1, n}.\n\end{cases}
$$

Аналогично предыдущему критерию найдем количество серий  $(\nu(n))$ и длину наибольшей серии  $(\tau(n))$ , при этом не рассматриваем в анализе последовательности нули.

$$
\nu_2(n) = 20,
$$
  

$$
\tau_2(n) = 5.
$$

Если нарушается хотя бы одно из следующих неравенств, то гипотеза о случайности отвергается для приблизительно  $5\%$  уровня значимости:

$$
\begin{cases} \nu(n) > \left[\frac{1}{3}(2n-1) - 1.96\sqrt{\frac{16n-29}{90}}\right)], \\ \tau(n) < \tau_0, \quad \text{где } n\text{-количество элементов ряда, а} \end{cases}
$$

$$
\tau_0 = \begin{cases} 5, & \text{ecли} \ n \ge 26; \\ 6, & \text{ecnu} \ 26 < n \ge 153; \\ 7, & \text{ecnu} \ 153 < n \ge 1170. \end{cases}
$$

Для  $n = 40$  данная система неравенств приобретает следующий вид:

$$
\begin{cases} \nu_2(n) > 21, \\ \tau_2(n) < 6. \end{cases}
$$

Очевидно, что первое неравенство системы не выполняется, поэтому гипотезу о случайности временного ряда отвергается.

Приведём значения  $\nu(n)$  и  $\tau(n)$  для остальных рядов ниже (Таблица  $(2).$ 

Так как первое неравенство системы не выполняется для полученных значений каждого ряда, гипотеза о случайности (об отсутствии тренда)

| Ряд                           | $\nu(n)$        | $\tau(n)$ |  |
|-------------------------------|-----------------|-----------|--|
|                               | Экспорт         |           |  |
| Китай                         | $\overline{15}$ |           |  |
| США                           | 14              |           |  |
| $\overline{\mathrm{M}}$ мпорт |                 |           |  |
| Китай                         | 14              | 2         |  |
| Германия                      | 14              | 3         |  |
| CIIIA                         |                 | २         |  |

Таблица 2: Значения  $\nu$  и т

временного ряда отвергается.

### III. Критерий "пиков" и "ям"

Нужно определить уровень ряда:

• уровень временного ряда является максимальным, если

$$
\begin{cases} 1, \text{ при } y_{t-1} < y_t > y_{t+1}; \\ 0, \text{ в останыных служ} \end{cases}
$$

• уровень временного ряда является минимальным, если

$$
\begin{cases} 1, \text{ при } y_{t-1} > y_t < y_{t+1}; \\ 0, \text{ в останыных служ.} \end{cases}
$$

 $y_t$  — называется точкой поворота в ряду.

В случайном ряду математическое ожидание  $(\bar{p})$  и дисперсия  $(\sigma_p^2)$  числа точек поворота вычисляются по формулам:

$$
\bar{p} = \frac{2}{3}(N - 2);
$$

$$
\sigma_p^2 = \frac{16N - 29}{90}.
$$

Критерием случайности с вероятностью 95% является неравенство:

$$
p > \left[\frac{2}{3}(N-2) - 1.96\sqrt{\frac{16N-29}{90}}\right]
$$

Для  $n = 40$  данное неравенство приобретает следующий вид:

$$
p>20.
$$

Значения р приведены в Таблице 3.

| Ряд                               | 'N              |  |
|-----------------------------------|-----------------|--|
| $\overline{\mathrm{O}}$ кспорт    |                 |  |
| Нидерланды                        | 15              |  |
| $\overline{\text{K\text{h}ra}}$ й | $\overline{13}$ |  |
| CIIIA                             | 13              |  |
| Импорт                            |                 |  |
| Китай                             | 14              |  |
| Германия                          | 14              |  |
| CIITA                             | 16              |  |

Таблица 3: Значения р

Во всех случаях значение  $p$  не превосходит 20, таким образом, отвергается гипотеза о случайности ряда.

# Автокорреляционная функция (АКФ) и частная автокорреляционная функция (ЧАКФ)

Первым этапом исследования структуры временного ряда является построение автокорреляционной и частной автокорреляционной функции.

Пусть даны последовательности  $y(t_1), y(t_2), \ldots, y(t_n)$  и  $y(t_{1+k}), y(t_{2+k}), \ldots, y(t_n)$ которые сдвинуты относительно друг друга на  $k$  моментов времени или, подругому, с лагом  $k$ . Тогда можно определить уровень статистической зависимости между ними, вычислив оценку коэффициента автокорреляции  $r(k)$  и построив корреллограмму. Оценка коэффициента автокоррелляции вычислияется по следующей формуле:

$$
r(k) = \frac{(n-k)\sum_{i=1}^{n-1} y_i y_{i+1} - (\sum_{i=1}^{n-1} y_i)(\sum_{i=1}^{n-1} y_{i+1})}{\sqrt{(n-k)(\sum_{i=1}^{n-1} y_i)^2}\sqrt{(n-k)(\sum_{i=1}^{n-1} y_{i+1})^2}}.
$$

Последовательность коэффициентов корреляции  $r(k)$ , где  $k = 1, 2, ..., n$ , как функция интервала  $k$  между наблюдениями называется автокорреляционной функцией (АКФ).

Частной автокорреляций называется автокорреляция, существующая между разделенными временем  $\tau$  членами ряда  $y(t)$  и  $y(t + \tau)$  при устранении влияния на эту взаимосвязь всех промежуточных значений ряда. Величина  $\tau$  называется порядком частной автокорреляции. Формула для

вычисления частной автокорреляции второго порядка:

$$
r_{\text{4ACTH}}(2) = \frac{r(2) - r^2(1)}{1 - r^2(1)}
$$

Частные автокорреляции более высоких порядков могут быть подсчитаны аналогичным образом с использованием формулы:

$$
r_{\text{HACTH}} = \frac{\begin{vmatrix} 1 & r(1) & \vdots & r(1) \\ r(1) & 1 & \vdots & r(2) \\ \vdots & \vdots & \vdots & \vdots \\ r(m-1) & r(m-2) & \vdots & r(m) \end{vmatrix}}{\begin{vmatrix} 1 & r(1) & \vdots & r(m-1) \\ r(1) & 1 & \vdots & r(m-2) \\ \vdots & \vdots & \vdots & \vdots \\ r(m-1) & r(m-2) & \vdots & 1 \end{vmatrix}}.
$$

Для стационарных рядов характерно "быстрое убывание" кореллограммы и графика частной автокорреляционной функции с ростом  $k$  после нескольких первых значений. Так как графики построенных рядов (Приложение 3) убывают медленно, то есть основания предположить нестационарность ряда. Проверим данное предположение с помощью теста Дики-Фуллера [6,  $\Gamma$ лава 11.

#### Проверка на стационарность временного ряда

Для того, чтобы определить являются ли ряды станионарными или нет, используем расширенный тест Дики-Фуллера (Dickey-Fuller test или DF-тест). Подробное описание алгоритма и критические значения указаны в учебнике Яна Р. Магнуса [6, Глава 11]. Этот тест используют для проверки наличия единичных корней в полиномах оператора сдвига. При помощи этого теста проверяют значение коэффициента а в авторегрегрессионном уравнении первого порядка  $AR(1)$  (продробно об этом процессе в Главе 2):  $y_t = a \cdot y_{t-1} + \varepsilon_t$  Для стационарности процесса необходимо и достаточно, чтобы все корни характеристического уравнения лежали бы внутри единичного круга, т.е. не превосходили бы по модулю единицу.

В тесте выдвигается гипотеза

$$
H_0: a=1
$$

против альтернативной

$$
H_1: a<1
$$

при 5% уровне значимости.

Для этого в программе R используем функцию adf.test из пакета tseries. Результаты данного теста для каждого ряда в таблице:

|            | $t - statistic$ | $p-value$ |  |  |
|------------|-----------------|-----------|--|--|
|            | Экспорт         |           |  |  |
| Нидерланды | $-2.0559$       | 0.5515    |  |  |
|            | $-1.8606$       | 0.6282    |  |  |
| Китай      | $-1.2725$       | 0.8671    |  |  |
| Импорт     |                 |           |  |  |
| Китай      | $-1.9867$       | 0.5787    |  |  |
| Германия   | $-1.208$        | 0.8843    |  |  |
|            | $-1.8871$       | 0.6178    |  |  |

Таблица 4: Значения статистики Дики — Фуллера

Все ряды можно считать нестационарными (гипотеза о наличии единичного корня не опровергнута), так как p-value превышает уровень значимости 0.05, а значения статистика Дики − Фуллера не превышает критического.

Переходим к следующему этапу исследования − построение моделей прогнозирования.

### Глава 2. Построение прогноза

### Модель Бокса-Дженкинса (ARIMA)

Первым методом построения модели временного ряда является модель Бокса-Дженкинса (Box-Jenkins approach). Часто эту модель называют моделью авторегрессии - проинтегрированного скользящего среднего (АРПСС) или в англоязычном варианте AutoregRessive Integrated Moving Average mode (ARIMA) [2, Глава 4].

Процедуры оценки параметров и прогнозирования, предполагают, что математическая модель процесса известна. В реальных данных часто нет отчетливо выраженных регулярных составляющих. Отдельные наблюдения содержат значительную ошибку, что мешает не только выделить регулярные компоненты, но также построить прогноз. Методология ARIMA, разработанная Боксом и Дженкинсом, позволяет это сделать. Данный метод чрезвычайно популярен во многих приложениях, и практика подтвердила его мощность и гибкость.

В модели рассматривают 2 основных процесса:

1. Процесс авторегрессии (AR):

Если временной ряд содержит элементы, которые последовательно зависят друг от друга, то эту зависимость можно представить в следующим виде:

$$
y_t = \nu + a_1 y_{t-1} + a_2 y_{t-2} + a_3 y_{t-3} + \ldots + \varepsilon_t,
$$

где:  $\nu$  – константа (свободный член), а  $a_1, a_2, a_3 \ldots$  – параметры авторегрессии.

Видно, что каждый элемент ряда является суммой случайной компоненты и линейной комбинации предыдущих наблюдений.

2. Процесс скользящего среднего (МА):

В отличие от предыдущего процесса, в процессе скользящего среднего на каждое наблюдение оказывается суммарное воздействие предыдущих ошибок. Такой процесс имеет следующий вид:

$$
y_t = \mu + e_t - b_1 \varepsilon_{t-1} - b_2 \varepsilon_{t-2} - b_3 \varepsilon_{t-3} - \dots,
$$

где:  $\mu$  – константа,  $b_1, b_2, b_3 \ldots$  – параметры скользящего среднего. Значит текущее наблюдение ряда является суммой случайной компоненты в этот момент и линейной комбинации случайных воздействий в предыдущие моменты времени.

В эконометрических исследованиях чаще всего используют модели ARIMA $(p, d, q)$ , значения параметров которой принимают значения не больше числа 2. При этом параметры р и q определяют порядок авторегрессионной составляющей и порядок скользящего среднего (для этого рассматривают модели  $ARMA(p, q)$ -модели авторегрессии со скользящими средними) соответственно, а параметр d-порядок разности (дискретной производной).

Общий вид ARIMA модели имеет вид:

$$
\Delta^d y_t = c + \sum_{i=1}^p a_i \Delta^d y_{t-i} + \sum_{j=1}^q b_j \varepsilon_{t-j} + \varepsilon_t,
$$

где $\varepsilon_t$ -стационарный временной ряд,  $c, a_i, b_j$  — параметры модели, а  $\Delta^d$  оператор разности.

Лля преобразования ряда к станионарному используют слвиг ряда с фиксированным лагом. Чаще всего используют сдвиг с лагом равным 1 или 2. В этом случае ряд преобразуется следующим образом:  $\Delta y_t = y_t - y_{t-1}$ для всех значений  $t = \overline{1,n}$  для первой разности и  $\Delta^2 y_t = \Delta y_t - \Delta y_{t-1}$  для второй. Этот порядок и определяет коэффициент  $d$ .

Для того, чтобы определить сколько параметров выбрать для каждого ряда, будем использовать графики АКФ и ЧАКФ (Приложение 3) и их свойства, представленные в следующей таблице.

| Функция | ARMA(1, 0)          | ARMA(2, 0)        | ARMA(0, 1)          | $ARMA$ $(0, 2)$   | ARMA(1, 1)         |
|---------|---------------------|-------------------|---------------------|-------------------|--------------------|
| АКФ     | Экспоненциально за- | Экспоненциально   | Пик на лаге 1       | Пики на лагах 1 и | Экспоненциально    |
|         | тухает              | затухает<br>или   |                     | $\overline{2}$    | затухает от значе- |
|         |                     | форму<br>имеет    |                     |                   | ния $r(1)$         |
|         |                     | синусоидальной    |                     |                   |                    |
|         |                     | волны             |                     |                   |                    |
| ЧАКФ    | Пик на лаге 1       | Пики на лагах 1 и | Экспоненциально за- | Экспоненциально   | Экспоненциально    |
|         |                     | $\boldsymbol{2}$  | тухает              | затухает<br>или   | затухает от значе- |
|         |                     |                   |                     | форму<br>имеет    | ния $r_p(1)$       |
|         |                     |                   |                     | синусоидальной    |                    |
|         |                     |                   |                     | ВОЛНЫ             |                    |

Таблица 5: Свойства АКФ и ЧАКФ

Каждый временной ряд рассмотрен отдельно, так как все они не являются стационарными (по тесту Дики – Фуллера), то первым шагом явля-

ется построение последовательных разностей первого порядка и аналогичная проверка на стационарность. Если полученный ряд также не стационарен, то процесс продолжается. Далее построены графики АКФ и ЧАКФ для последовательных разностей, после которых установлена стационарность ряда. Пунктирной линией на графиках обозначена граница "белого шума" (случайная последовательность значений с математическим ожиданием равным нулю). Исходя из них, выбраны наиболее подходящими параметры  $p, d$  и  $q$ . Использована функция  $arima$  в пакете tseries с различными параметрами.

Для получения достоверного результата сравним качество модели с другими возможными по информационному критерию Акаике (Akaike information criterion–AIC) [7]:

$$
AIC = 2\frac{p+q}{n} + \ln\left(\frac{\sum_{t=1}^{n} y_t^2}{n}\right)
$$

Данное значение расчитывается автоматически при построении модели в R. Смысл данного критерия заключается в том, что, если существует несколько адекватных моделей для построения прогноза, лучше выбрать ту, в которой содержится меньше параметров (принцип "экономии мышления").

#### Ряды по экспорту

1. Нидерланды:

Так как ряд не является стационарным, то применим к нему процедуру последовательных разностей и проведём тест Дики-Фуллера. Полученный ряд стационарный (p-value = 0.04462).

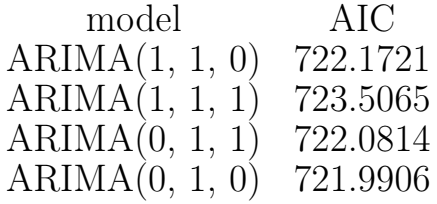

Таблица 6: Значение коэффициента АІС (Нидерланды)

В таблице сравнения (Таблица 6) видно, что наименьшее значение коэффициент AIC принимает в модели ARIMA(0, 1, 0). Данная модель является случайным блужданием (простейшей моделью стохастического тренда). Выберем её для построения прогноза.

$$
\Delta y_t = \varepsilon_t.
$$

Год 1 квартал 2 квартал 3 квартал 4 квартал<br>2015 - 16830 - 17853 - 18638 - 19299 2015 16830 17853 18638 19299

Таблица 7: Прогноз построенной модели

2. Китай:

После вычисления второй разности значение теста Дики − Фуллера даёт основания о принятии гипотезы стационарности ряда (p-value  $\lt$  $0.01$ ).

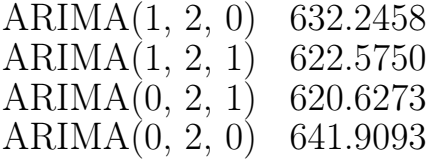

Таблица 8: Значение коэффициента AIC (Китай)

Из таблицы 8 видно, что модель с наименьшим значением AIC – ARIMA(0,  $2, 1)$ :

$$
\Delta^2 y_t = c + b_1 \varepsilon_{t-1} + \varepsilon_t,
$$
  

$$
b_1 = -0.9346,
$$
  

$$
c = 6174.30315.
$$

Прогноз построенной модели

Год 1 квартал 2 квартал 3 квартал 4 квартал<br>2015 — 9749 — 10252 — 10687 — 11086 2015 9749 10252 10687 11086

Таблица 9: Прогноз построенной модели

#### 3. США:

Применим аналогичные действия к уже другому ряду. После применения последовательной разности 1 порядка также видно, что новый ряд представляет собой стационарный процесс. Сравнивая коэффициенты критерия AIC (Таблица 10), получаем, что лучшая модель ARIMA(0, 1,

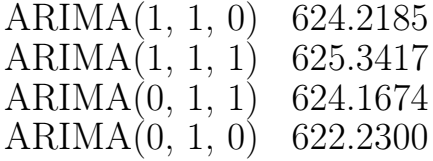

Таблица 10: Значение коэффициента AIC (США)

0)(аналогично первому случаю (Нидерланды)–случайное блуждание)

 $\Delta y_t = \varepsilon_t.$ 

Прогноз построенной модели

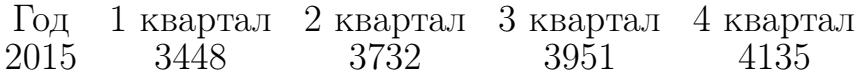

Таблица 11: Прогноз построенной модели

#### Ряды по импорту

1. Китай:

Построим графики АКФ и ЧАКФ для первых разностей и проверим данный ряд на стационарность методом Дики-Фуллера. Значение  $p$  $value = 0.5537$ , что превышает допустимый уровень значимости. Таким образом, нужно построить ещё одну разность  $\Delta^2 y_t = \Delta y_t - \Delta y_{t-1}$ и также проверим его на стационарность. Ряд, к которому дважды применили последовательную разность, является стационарным (т.к.  $p-value = 0.03555$ ). Рассмотрены несколько моделей ARIMA, в котором параметр d равен 2 (Таблица 12).

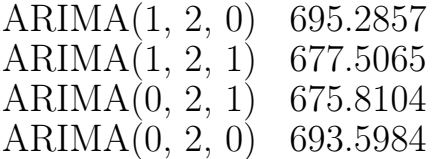

Таблица 12: Значение коэффициента AIC (Китай)

Выберем для построения прогноза модель с наименьшим значением AIC (ARIMA(0, 2, 1)). Значения приведены в Таблице 12. Она имеет следующий вид:

$$
\Delta^2 y_t = c + b_1 \varepsilon_{t-1} + \varepsilon_t,
$$
  

$$
b_1 = -1,
$$

 $c = 8632.3.$ 

### Год 1 квартал 2 квартал 3 квартал 4 квартал<br>2015 - 14849 - 15844 - 16697 - 17478 2015 14849 15844 16697 17478

Таблица 13: Прогноз построенной модели

2. Германия:

После построения разностей первого и второго порядка значение  $p$  −  $value$  превышало допустимый уровень  $0.05\%$  (после взятия первой разности p-value  $= 0.7461$ , после второй p-value  $= 0.2411$ ). Таким образом, для того чтобы преобразовать данный ряд в стационарный, нужно посчитать 3 последовательные разности, так как только на третьем шаге тест Дики-Фуллера дает положительный результат о стационарности  $(p-value < 0.01)$ .

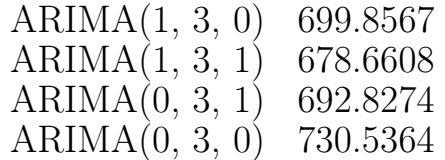

Таблица 14: Значение коэффициента AIC (Германия)

Модель с наименьшим значением AIC  $(ARIMA(1, 3, 1))$  имеет вид:

$$
\Delta^3 y_t = c + a_1 \Delta^3 y_{t-1} + b_1 \varepsilon_{t-1} + \varepsilon_t,
$$
  
\n
$$
a_1 = -0.5891891,
$$
  
\n
$$
b_1 = -0.9999177,
$$
  
\n
$$
c = 7178.6824.
$$

Прогноз данной модели:

Год 1 квартал 2 квартал 3 квартал 4 квартал 2015 9453 10346 11959 13689

Таблица 15: Прогноз построенной модели

3. США:

Данный ряд будет преобразован в стационарный после вычисления 2-х последовательных разностей (тест Дики-Фуллера:  $p-value = 0.01718$ ).

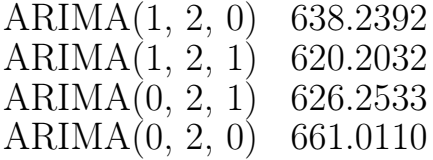

Таблица 16: Значение коэффициента AIC (США)

Модель с наименьшим значением AIC  $(ARIMA(1, 2, 1))$  имеет вид:

$$
\Delta^2 y_t = c + a_1 \Delta^2 y_{t-1} + b_1 \varepsilon_{t-1} + \varepsilon_t
$$
  

$$
a_t = -0.43701,
$$
  

$$
b_t = -1.00,
$$
  

$$
c = 2986.3819.
$$

Прогноз данной модели:

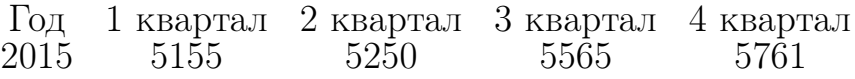

Таблица 17: Прогноз построенной модели

#### Средняя ошибка прогноза

Одним из проверки критерия качества построенной модели является средняя ошибка прогноза, которая вычисляется по формуле:

$$
\varepsilon^* = \frac{1}{n} \sum_{t=1}^n \frac{|y_t - \hat{y}_t^*|}{y_t} \cdot 100\%.
$$

Вычислим данную ошибку для ARIMA моделей, построенных выше. Полученный результат занесём таблицу.

| Временной ряд                                            | $\varepsilon^{\bar{*}}$ |  |
|----------------------------------------------------------|-------------------------|--|
| $\overline{\rm 3\kappa}$ C <sub>IIO</sub> p <sub>T</sub> |                         |  |
| Нидерланды                                               | 6.95%                   |  |
| <b>CIIIA</b>                                             | $9.23\%$                |  |
| Китай                                                    | $8.12\%$                |  |
| Импорт                                                   |                         |  |
| Китай                                                    | 7.71%                   |  |
| Германия                                                 | $6.93\%$                |  |
| $\overline{\text{CIIIA}}$                                | $7.38\%$                |  |

Таблица 18: Средняя ошибка прогноза (ARIMA модели)  $\varepsilon^*$ 

Так как все значения не превышают  $10\%$  можно сделать вывод, что модели достаточно хорошо аппроксимируют исследуемые данные.

### Экспоненциальное сглаживание

В качестве альтернативного варианта построения прогноза рассмотрены адаптивные методы прогнозирования, в частности, различные типы экспоненциального сглаживания.

#### I. Простое экспоненциальное сглаживание (Модель Брауна)

Особенность метода экспоненциального сглаживания состоит в том, что во время выравнивания каждого наблюдения используются только значения предыдущих значений, взятых с определенным коэффициентом. Относительный вес каждого наблюдения уменьшается по экспоненте по мере его удаления от момента, для которого определяется сглаженное значение.

Общая формула расчета экспоненциальной средней имеет вид:

$$
S_t(y) = \alpha \cdot y_1 + (1 - \alpha) \cdot S_{t-1}(y), \alpha \in (0, 1).
$$

Теоретический анализ проблемы выбора постоянной сглаживания при применении простейшей экспоненциальной модели для прогнозирования стационарного процесса с автокорреляционной функцией вида  $r_k = r_1^k$ . где  $r_1$  — коэффициент автокорреляции при лаге 1,  $k^-$  лаг, проведен Д. Р. Коксом [13] и Дж. Д. Кохеном [12]. Они показали, что минимум среднего квадрата ошибки при прогнозировании такого ряда на 1 шаг вперед будет при

$$
\alpha_{opt} = \begin{cases} \frac{3 \cdot r_1 - 1}{2r_1}, & \text{ecnm } \frac{1}{3} < r_1 \le 1; \\ 0, & \text{ecnm } -1 \le r_1 \le \frac{1}{3}. \end{cases}
$$

Вычислим значение  $\alpha_{\text{ont}}$  для каждого ряда, взяв значение автокорреляции при лаге 1.

| T S               | $\alpha_{opt}$ |
|-------------------|----------------|
| Ned<br>exp        | 0.875          |
| USA<br>exp        | 0.728          |
| China<br>exp      | 0.955          |
| China<br>imp      | 0.924          |
| Ger<br>imp        | 0.812          |
| <b>USA</b><br>imp | 0.802          |

Таблица 19:  $\alpha_{opt}$ 

В качестве начальных данных  $(y_0)$  первое значение временного ряда  $(y_1)$ , построим модель, которая наиболее точно описывает данные и вычислим среднюю ошибку прогноза по формуле:

$$
\varepsilon^* = \frac{1}{n} \sum_{t=1}^n \frac{|y_t - \hat{y}_t^*|}{y_t} \cdot 100\%.
$$

| Временной ряд                |           |
|------------------------------|-----------|
| $\overline{\text{3kcm}}$     |           |
| Нидерланды                   | $15.3\%$  |
| <b>CIIIA</b>                 | 19.15%    |
| Китай                        | $10.79\%$ |
| $\overline{\mathrm{M}$ мпорт |           |
| Китай                        | 17.08%    |
| Германия                     | 17.97%    |
| <b>CIIIA</b>                 | 20.82\%   |

Таблица 20: Средняя ошибка прогноза $\varepsilon^*$ 

Значение ошибки, которое лежит в промежутке  $10 \le \varepsilon^* \le 20$ , можно оценить как недостаточно хорошую точность прогноза.

#### II. Метод Хольта

Так как на исследуемых данных существует линейный тренд, тогда модель Брауна может не подходить для решения такой задачи. Чтобы учесть влияние линейного тренда, используем модель Хольта (Holt) [10].

$$
\hat{y}_{t+d} = a_t + d \cdot b_t,
$$

где  $a_t$  – прогноз, очищенный от тренда (экспоненциальное сглаживание),  $b_t$  — параметр линейного тренда.

$$
a_t = \alpha_1 y_t + (1 - \alpha_1)(a_{t-1} - b_{t-1}),
$$
  
\n
$$
b_t = \alpha_2(a_t - a_{t-1}) + (1 - \alpha_2)b_{t-1}.
$$

Важной проблемой является выбор коэффициентов  $\alpha_1, \alpha_2 \in (0,1)$ , которые определяют чувствительность модели. Чувствительная модель быстро реагирует на реальные изменения, а нечувствительная не реагирует на шум и случайные отклонения. Проблема выбора параметров модели рассмотрена в книге Лукашина [5].

Подбор коэффициентов для всех моделей осуществляется надстройку MS Excel «Поиск решения» по критерию «минимизация суммы квадратов отклонений расчётных значений от фактических». Полученные коэффициенты  $\alpha_1$  и  $\alpha_2$  приведены ниже (Таблица 21).

| Временной ряд                | $\alpha_1$ | $\alpha_2$ |
|------------------------------|------------|------------|
| Экспорт                      |            |            |
| Нидерланды                   | 0.53       | 0.43       |
| CIIIA                        | 0.47       | 0.84       |
| Китай                        | 0.67       | 0.48       |
| $\overline{\mathrm{M}$ мпорт |            |            |
| Китай                        |            | 0.03       |
| Германия                     | 0.63       | (1.04)     |
| CIITA                        |            | 018        |

Таблица 21: коэффициенты  $\alpha_1$  и  $\alpha_2$ 

Также вычислим среднюю ошибку прогноза  $\varepsilon^*$  (Таблица 22).

| Временной ряд                 | $\varepsilon^*$ |
|-------------------------------|-----------------|
| $\overline{\rm 3}$ кспорт     |                 |
| Нидерланды                    | 14.9%           |
| <b>CIIIA</b>                  | $19.76\%$       |
| Китай                         | $11.09\%$       |
| $\overline{\mathrm{M}}$ мпорт |                 |
| Китай                         | $18.38\%$       |
| Германия                      | $17.66\%$       |
| CIITA                         | 20.97%          |

Таблица 22: Средняя ошибка прогноза  $\varepsilon^*$ 

Среднюю ошибку аппроксимации только для нескольких рядов (Нидерланды по экспорту и Китай по импорту) можно считать допустимой. Для остальных рядов аппроксимация является недостаточно хорошей.

#### III. Метод Хольта-Винтерса

Модель Хольта-Уинтерса является развитием модели Хольта, в ней появляется сезонная составляющая, в результате чего получается система уравнений с тремя постоянными сглаживания:

$$
\hat{y}_{t+d} = (a_t + d \cdot b_t)c_{t-s+d},
$$
  
\n
$$
a_t = \alpha_1 \frac{y_t}{c_{t-s}} + (1 - \alpha_1)(a_{t-1} - b_{t-1}),
$$
  
\n
$$
b_t = \alpha_2(a_t - a_{t-1}) + (1 - \alpha_2)b_{t-1},
$$

$$
c_t = \alpha_3 \frac{y_t}{a_t} + (1 - \alpha_3)c_{t-s}.
$$

Алгоритм построения модели заключается в том, что сначала рассчитываются коэффициенты  $a_0$  и  $b_0$  линейного тренда, далее рассчитываются сезонные составляющие  $c_t$  по формуле:

$$
c_t = \frac{y_t}{a_0 + b_o t}
$$

При подборе коэффициентов с помощью функции HoltWinters в данной модели во всех рядах сезонность никак не адаптируется, так как  $\alpha_3 = 0$ . Поэтому результат построенной модели будет совпадать с результатами, полученными в предыдущем пункте. Таким образом данную модель не целесообразно использовать для исследуемых рядов.

### Глава 3. Оценка моделей

Для разных видов моделей будем использовать различные критерии проверки на адекватность.

1. Критерий Дарбина-Уотсона

Проверим независимости уровней ряда остатков в адаптивных моделях (модель Брауна и модель Хольта). Выдвигается гипотеза  $H_0$ : автокорреляция в остатках отсутствует.

Вычислим значение статистики по формуле:

$$
DW = \frac{\sum_{t=2}^{n} (e_t - e_{t-1})^2}{\sum_{t=1}^{n} e_t^2}.
$$

Дарбин и Уотсон доказали, что существуют 2 границы (обычно обозначают  $d_l$  и  $d_u$ ), которые зависят только от п и уровня значимости и обладают следующим свойством: если  $DW > d_u$ , то гипотеза  $H_0$  не отвергается, а если  $DW < d_l$ , то, сооответственно, отвергается в пользу альтернативной. В случае, когда  $d_l < DW < d_u$  ситуация неопределенна (т.е. нельзя высказаться в пользу одной или другой гипотезы).

Вычислим значение статистики DW для каждого из исследуемых рядов и представим результат в виде таблицы. Все значения DW для

|            | Временной ряд $\mid DW$ (Метод Брауна) | $DW$ (Метод Хольта) |
|------------|----------------------------------------|---------------------|
|            | Экспорт                                |                     |
| Нидерланды | 1.8135                                 | 1.541               |
|            | 1.523                                  | 1.965               |
| Китай      | 1.72                                   | 1.944               |
|            | Импорт                                 |                     |
| Китай      | 1.763                                  | 1.565               |
| Германия   | 1.868                                  | 1.951               |
|            | $1.655\,$                              |                     |

Таблица 23: Значение статистики Дарбина-Уотсона

двух методов превышют значение  $d_u$  (для  $n = 40$  табличное значение  $d_u = 1.49$ ). Таким образом, нет оснований отвергнуть гипотезу об отсутствии автокорреляции в остатках моделей.

2. Q-тест Льюнга-Бокса

Так как критерий Дарбина-Уотсона не подходит для моделей автокорреляции, будем использовать другой метод. Проверим остатки полученных моделей на соответствие «белому шуму», для этого проведем О-тест Льюнга-Бокса для проверки гипотезы о том, что остатки случайны [6, Глава 11]. Значение статистики вычисляется следующим образом:

$$
\tilde{Q} = n(n+2) \sum_{k=1}^{K} \frac{r_k^2}{n-k},
$$

где  $n -$  количество наблюдений,  $r_k -$  коэффициент автокорреляции с лагом  $k, K$  – максимальный лаг автокорреляции.

Проверяется нулевая гипотеза  $H_0$ : данные являются случайными (т.е. представляют собой белый шум). Данный тест проводится на остатках модели ARIMA. Таким образом, нам надо сначала получить остатки модели (residuals), а затем к получившимся коэффициентам применить тест. Для этого будем использовать функцию *Box.test* с параметром  $type = "Ljung - Box"$  и  $fitdf = p + q$ . Результаты занесём в следующую таблицу: Результаты теста по всем исследуемым рядам (Таблица

| Временной ряд                  | $p-value$ |  |
|--------------------------------|-----------|--|
| $\overline{\mathrm{D}}$ кспорт |           |  |
| Нидерланды                     | 0.1445    |  |
| CIIIA                          | 0.9203    |  |
| Китай                          | 0.4723    |  |
| Импорт                         |           |  |
| Китай                          | 0.673     |  |
| Германия                       | 0.3747    |  |
|                                | 0.2764    |  |

Таблица 24: Результаты Q-теста Льюнга-Бокса

20) показывают отсутствие автокорреляции остатков, таким образом можно сделать выводы, что модель адекватна и её можно использовать для прогнозирования.

### Выводы

В работе было проведено построение нескольких моделей с различными параметрами и прогнозирование временных рядов объемов экспорта и импорта России с различными странами. Вычисления проводились с использованием поквартальных данных с 2005 г. по 2014 г.(включительно). Прогноз строился на 2015 год. На Рис. 5 и 6 представлены графики временных рядов, а также отмечены полученные спрогнозированные значения.

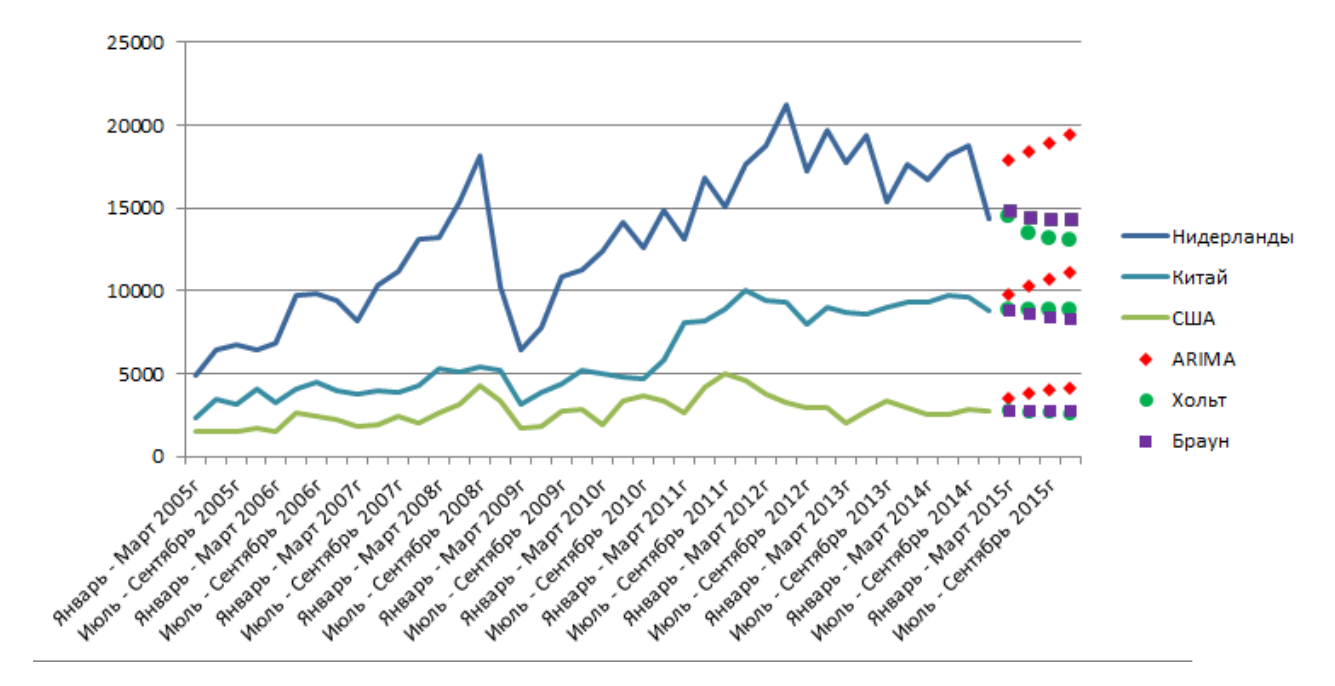

Рис. 5: Построенный прогноз по экспорту

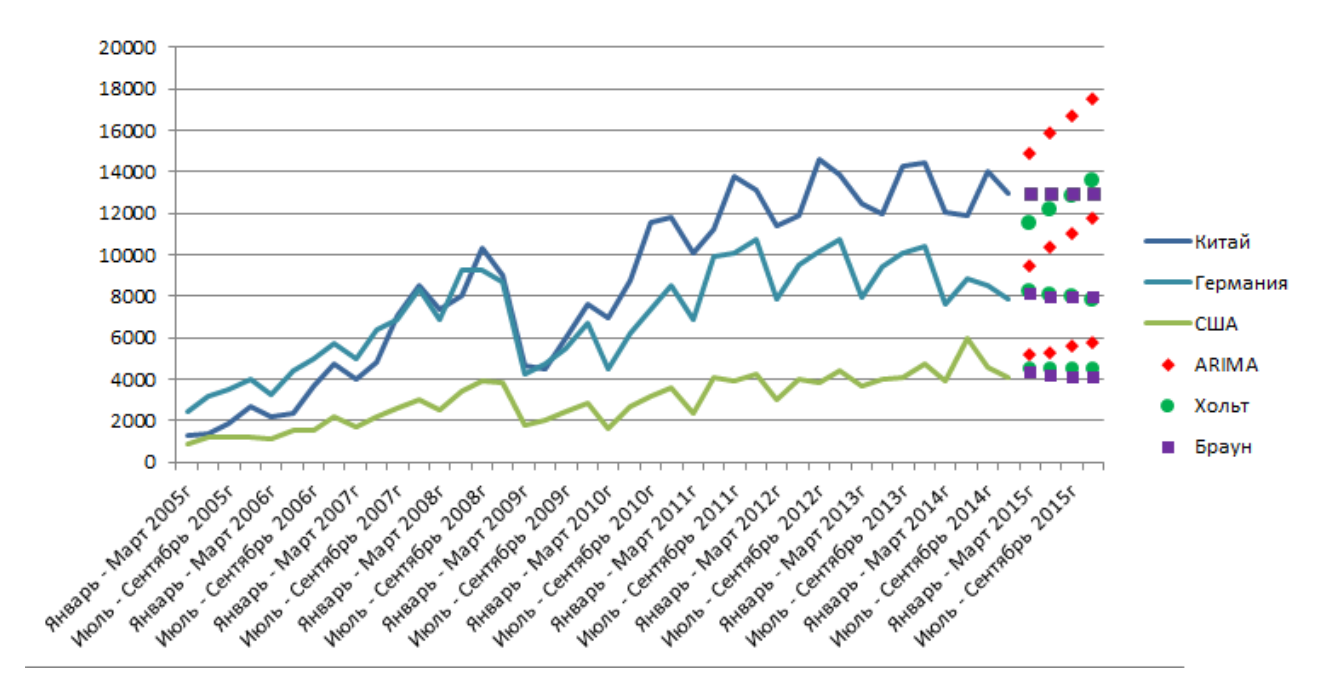

Рис. 6: Построенный прогноз по импорту

На момент написания работы на сайте Федеральной таможенной службы были доступны данные за I квартал 2015 года. Сравним спрогнозируемые результаты разными методами с реальным значением.

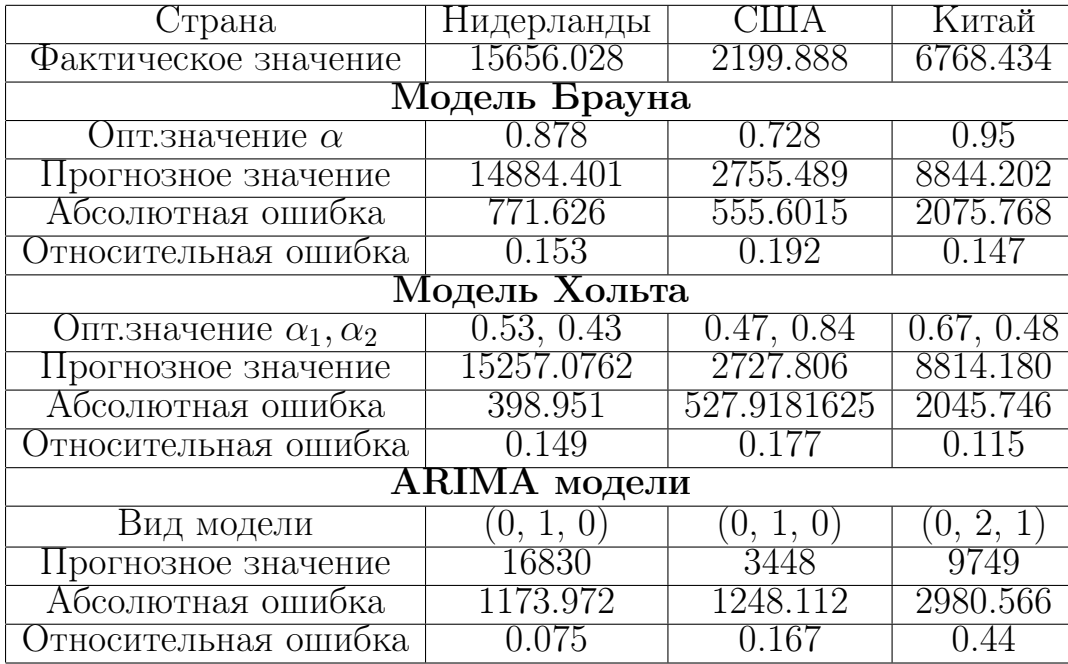

Таблица 25: Сравнение построенного прогноза с фактически значением (экспорт)

| Страна                             | Китай       | Германия   |            |  |  |  |  |  |
|------------------------------------|-------------|------------|------------|--|--|--|--|--|
| Фактическое значение               | 14488.786   | 8123.322   | 4675.546   |  |  |  |  |  |
| Модель Брауна                      |             |            |            |  |  |  |  |  |
| Опт. значение $\alpha$             | 0.878       | 0.74       | 0.71       |  |  |  |  |  |
| Прогнозное значение                | 14884.40197 | 8095.594   | 4273.961   |  |  |  |  |  |
| Абсолютная ошибка                  | 771.6260317 | 27.727     | 401.584    |  |  |  |  |  |
| Относительная ошибка               | 0.153668453 | 0.0034     | 0.0858     |  |  |  |  |  |
| Модель Хольта                      |             |            |            |  |  |  |  |  |
| Опт. значение $\alpha_1, \alpha_2$ | 1, 0.03     | 0.63, 0.04 | 0.46, 0.18 |  |  |  |  |  |
| Прогнозное значение                | 15257.08    | 8173.67    | 4460.62    |  |  |  |  |  |
| Абсолютная ошибка                  | 768.29      | 50.351     | 214.921    |  |  |  |  |  |
| Относительная ошибка               | 0.053       | 0.00619    | 0.0459     |  |  |  |  |  |
| $\operatorname{ARIM}$<br>модели    |             |            |            |  |  |  |  |  |
| Вид модели                         | (0, 2, 1)   | (0, 3, 1)  | (1, 2, 1)  |  |  |  |  |  |
| Прогнозное значение                | 14849       | 9453       | 5155       |  |  |  |  |  |
| Абсолютная ошибка                  | 360.214     | 1329.678   | 479.454    |  |  |  |  |  |
| Относительная ошибка               | 0.0248      | 0.163      | 0.102      |  |  |  |  |  |

Таблица 26: Сравнение построенного прогноза с фактически значением (импорт)

Опираясь на график, а также значения AIC, Дарбина-Уотсона, Qтеста Льюнга − Бокса можно сделать вывод, что лучшими моделями, описывающими исследуемые данные, является модели Бокса – Дженкинса (ARIMA). Модели с выбранными параметрами удовлетворяют всем крите-

риям качества и адекватности. Таким образом, их можно использовать для построения прогноза с целью получения наиболее достоверного результата.

### Заключение

В работе исследование временных рядов было проведено с помощью следующих моделей:

- 1. Различные ARIMA-модели;
- 2. Метод экспоненциального сглаживания (однопараметрический метод Брауна и двухпараметрическая модель Хольта).

Для исследования структуры рядов и оценки качества построенных моделей использовались следующие тесты и критерии:

- Критерии случайности (критерий серий, основанный на медиане; "восходящих" и "нисходящих" серий; "пиков" и "ям");
- Информационный критерий Акаике (AIC);
- Тест Дики Фуллера;
- $Q$ -тест Льюнга Бокса;
- Критерий Дарбина Уотсона.

Результатом моделирования стало построение итоговых прогнозов и их графиков. Работа может быть продолжена, так как рассмотрены только несколько из возможых методов прогнозирования. В дальнейшем можно применить GARCH (Generalized ARCH - обобщённая авторегрессионная условная гетероскедастичность) модели для построения более точного прогноза, а также попытаться выделить сезонную компоненту, разделив ряд на части.

#### Список литературы

- [1] Айвазян С. А., Енюков И. С., Мешалкин Л. Д. Прикладная статистика: Основы моделирования и первичная обработка данных. М.: Финансы и статистика, 1983. 471 с.
- [2] Бокс Дж., Дженкинс Г. Анализ временных рядов прогноз и управление М.: Мир, 1974. 406 c.
- [3] Булатов А. С. Экономика. М.: Экономист, 2002. 896 с.
- [4] Гавриленко В .В., Парохненко Л .М. Решение задач аппроксимации средствами Excel M: Компьютеры + программы, 2002.
- [5] Лукашин Ю. П. Адаптивные методы краткосрочного прогнозирования временных рядов. М.: Финансы и статистика, 2003. 416 с.
- [6] Магнус Я. Р., Катышев П. К., Пересецкий А. А. Эконометрика. Начальный курс. М.: Дело, 2004. 576 с.
- [7] Тихонов. Э. Е. Методы прогнозирования в условиях рынка. Невинномысск, 2006. 221 с.
- [8] Шипунов А. Б., Балдин Е. М., Волкова П. А., Коробейников А. И., Назарова С. А., Петров С. В., Суфиянов В. Г. Наглядная статистика, используем R., ДМК Пресс, 2014.
- [9] Brown R. G. Smoothing forecasting and prediction of discrete time series. - N.Y., 1963.
- [10] Holt C. C. Forecasting trends and seasonals by exponentially weighted moving averages. O.N.R. Memorandum, Carnegie Inst. of Technology, 1957.
- [11] Winters P .R. Forecasting sales by exponentially weighted moving averages //Management Science, 1960. Vol. 6. №3.
- [12] Cohen G. D., A note on exponential smoothing and autocorrelated inputs Oper. Res., 1963. Vol. 11. - № 3.
- [13] Cox D. R., Prediction by exponentially weighted moving averages and related methods // J. of the Royal Stat. Soc. 1961. Vol. 2 3.  $-\mathbb{N}^2$  2.
- [14] Федеральная таможенная служба. http://customs.ru

# Приложение

# 1. Исследуемые данные

| Период                  | Экспорт    |          | Испорт   |           |           |          |
|-------------------------|------------|----------|----------|-----------|-----------|----------|
| Квартал                 | Нидерланды | CIIIA    | Китай    | Китай     | Германия  | CIIIA    |
| Январь - Март 2005г     | 4917.055   | 1548.332 | 2298.438 | 1258.757  | 2467.52   | 883.209  |
| Апрель - Июнь 2005г     | 6454.612   | 1532.786 | 3474.272 | 1363.961  | 3224.03   | 1218.675 |
| Июль - Сентябрь 2005г   | 6747.271   | 1569.056 | 3189.513 | 1912.939  | 3533.116  | 1222.333 |
| Октябрь - Декабрь 2005г | 6496.675   | 1674.994 | 4090.964 | 2732.69   | 4044.642  | 1238.609 |
| Январь - Март 2006г     | 6877.753   | 1530.825 | 3258.858 | 2164.747  | 3258.903  | 1093.457 |
| Апрель - Июнь 2006г     | 9732.15    | 2621.731 | 4072.811 | 2345.491  | 4413.918  | 1545.676 |
| Июль - Сентябрь 2006г   | 9846.724   | 2413.18  | 4467.695 | 3662.626  | 5026.565  | 1572.483 |
| Октябрь - Декабрь 2006г | 9439.221   | 2283.655 | 3957.689 | 4738.883  | 5757.287  | 2192.482 |
| Январь - Март 2007г     | 8209.788   | 1832.211 | 3737.056 | 3974.182  | 4973.276  | 1699.991 |
| Апрель - Июнь 2007г     | 10306.783  | 1946.594 | 3948.004 | 4844.204  | 6387.949  | 2196.643 |
| Июль - Сентябрь 2007г   | 11204.226  | 2429.958 | 3901.289 | 7052.876  | 6853.728  | 2586.028 |
| Октябрь - Декабрь 2007г | 13146.812  | 2044.569 | 4305.926 | 8542.315  | 8324.743  | 2984.487 |
| Январь - Март 2008г     | 13235.78   | 2618.159 | 5341.247 | 7369.253  | 6905.675  | 2547.978 |
| Апрель - Июнь 2008г     | 15329.603  | 3112.293 | 5127.608 | 7994.905  | 9235.958  | 3471.654 |
| Июль - Сентябрь 2008г   | 18101.431  | 4304.886 | 5435.575 | 10355.02  | 9277.048  | 3920.447 |
| Октябрь - Декабрь 2008г | 10259.942  | 3395.188 | 5239.178 | 9047.65   | 8679.972  | 3841.471 |
| Январь - Март 2009г     | 6411.725   | 1733.884 | 3175.116 | 4665.583  | 4282.372  | 1801.4   |
| Апрель - Июнь 2009г     | 7761.621   | 1789.252 | 3924.544 | 4529.259  | 4732.739  | 2019.407 |
| Июль - Сентябрь 2009г   | 10832.073  | 2765.391 | 4409.404 | 6009.003  | 5498.681  | 2487.454 |
| Октябрь - Декабрь 2009г | 11303.378  | 2885.828 | 5168.623 | 7647.549  | 6695.533  | 2874.607 |
| Январь - Март 2010г     | 12430.692  | 1971.93  | 5049.392 | 6929.847  | 4535.66   | 1663.206 |
| Апрель - Июнь 2010г     | 14136.189  | 3329.442 | 4762.665 | 8740.371  | 6233.888  | 2698.45  |
| Июль - Сентябрь 2010г   | 12561.448  | 3645.291 | 4696.882 | 11573.199 | 7412.343  | 3192.947 |
| Октябрь - Декабрь 2010г | 14842.337  | 3386.533 | 5819.698 | 11809.872 | 8530.747  | 3581.215 |
| Январь - Март 2011г     | 13155.343  | 2635.732 | 8066.768 | 10058.47  | 6878.924  | 2358.2   |
| Апрель - Июнь 2011г     | 16781.25   | 4169.076 | 8162.886 | 11263.323 | 9923.217  | 4077.294 |
| Июль - Сентябрь 2011г   | 15106.633  | 5044.242 | 8941.309 | 13766.773 | 10125.742 | 3921.652 |
| Октябрь - Декабрь 2011г | 17636.619  | 4598.122 | 10062.16 | 13141.47  | 10751.722 | 4246.277 |
| Январь - Март 2012г     | 18721.546  | 3816.959 | 9461.573 | 11373.149 | 7880.676  | 3007.544 |
| Апрель - Июнь 2012г     | 21228.576  | 3252.645 | 9287.172 | 11887.381 | 9521.366  | 4026.482 |
| Июль - Сентябрь 2012г   | 17217.755  | 2934.532 | 8017.213 | 14620.589 | 10157.984 | 3830.19  |
| Октябрь - Декабрь 2012г | 19683.519  | 2921.74  | 9000.871 | 13886.575 | 10741.165 | 4455.333 |
| Январь - Март $2013r$   | 17716.104  | 2015.249 | 8741.409 | 12437.193 | 7921.335  | 3659.32  |
| Апрель - Июнь 2013г     | 19362.743  | 2776.908 | 8575.245 | 11997.929 | 9465.514  | 3967.389 |
| Июль - Сентябрь 2013г   | 15392.218  | 3360.798 | 9023.576 | 14271.104 | 10091.202 | 4100.583 |
| Октябрь - Декабрь 2013г | 17655.027  | 2982.154 | 9285.19  | 14466.86  | 10438.633 | 4774.693 |
| Январь - Март 2014г     | 16757.15   | 2508.037 | 9371.37  | 12020.653 | 7648.955  | 3891.8   |
| Апрель - Июнь 2014г     | 18149.254  | 2516.844 | 9682.064 | 11857.649 | 8848.548  | 5968.952 |
| Июль - Сентябрь 2014г   | 18746.407  | 2850.447 | 9638.551 | 14040.012 | 8559.854  | 4558.766 |
| Октябрь - Декабрь 2014г | 14360.599  | 2760.348 | 8802.322 | 12937.694 | 7906.166  | 4076.492 |

Таблица 27: Данные по оборотам экспорта и импорта

#### 2. Критерии случайности

I.Критерий серий, основанный на медиане выборки

```
library ("tseries")
\text{library} ("\text{FitAR}")
library ("forecast")
Data \leq read.csv ("Country.csv", header = TRUE, sep = ";")
n \leftarrow length (Data)
med <− median ( Data )
delta 1 \le - integer (n)
delta 1 [1 : n ] \leftarrow 1for (i \text{ in } 1:n) {
  if (Data[i] < med){
    delta_1[i] < -0}
}
changes \le integer (n)
changes [1:n] \leftarrow 1for (i \text{ in } 1:n)if (delta_1[i+1]=-delta_1[i]) {
     change [i] \leftarrow 0
  }
}
Max.element \leftarrow delta 1 [1]Max.length <− 1
Max.index < 0Current. element < - delta 1 [1]Current.length < -0Current.index \, \leftarrow \, 1for (i \text{ in } 2:n) {
  #Цепочка не закончилась
  if (delta_1[i] == Current-element) {
     Current.length \,\,\leq -\,Current.length + 1}
  #Цепочка закончилась , она больше максимальной
  if (Current.length > Max.length){
    Max.length < - Current.length
    }
  #Новая цепочка
  Current. element < - delta 1[i]Current.length < -1Current.index \,\, \textcolor{red}{\textbf{<}\textbf{-}}\,i
}
#Случай , когда последняя цепочка максимальная
if (Current.length > Max.length) {
```

```
Max.length \leftarrow Current.length\}v1 \, \leftarrow \, sum(\, changes\,)tau < Max.length
if ((\text{tau1} \leq \text{floor}(3.3 * \log 10(n+1))) \& (\text{v1} \geq \text{floor}(0.5 * (n+1-1.96 * \text{sqrt}(n-1)))))]print("Good")\left\{ \text{else} \right\}\{print ("Bad")
\mathcal{E}
```
II. Критерий восходящий и нисходящих серий

```
Data \leq as. vector (Ned)
delta_2 \leftarrow integer(n)
delta_2[1:n] < -1for (i \in [n-1:n-1)]if (Data[i] > Data[i+1]){
     delta_2[i] < -0\}\mathcal{E}changes 2 \le - int (n)
changes 2[1:n] \leq 1for (i \text{ in } 1:n)if (delta_2[i+1]==delta_2[i]){
     changes2[i] < -0\mathcal{E}\mathcal{E}Max.element2 \, \leftarrow delta_2[1]Max.length2 \,\,<-1Max.index2 \, < -0Current.element2 < - delta_2[1]
Current.length2 \,\, \textrm{<-}\,\,0\label{thm:current} {\rm Current.index 2~<-~1}for (i \in n \ 2:n)#Цепочка не закончилась
  if (delta 2[i]=Current.element2) {
     Current.length2 \leftarrow Current.length2 + 1\mathcal{E}#Цепочка закончилась, она больше максимальной
  if (Current.length2 > Max.length2){
     Max.length2 \leftarrow Current.length2
  \mathcal{E}#Новая цепочка
  Current.element2 \leftarrow delta_2[i]
  Current.length2 < -1Current.index2 < -i\}
```

```
#Случай , когда последняя цепочка максимальная
if (Current.length2 > Max.length2) {
  Max.length2 \leftarrow Current.length2
}
v2 \, \leftarrow \, sum(\, changes2\,)tau2 <− Max.length2
tau0 < -5i f ( ( v2 > floor (1/3*(2*n-1)-1.96*sqrt((16*n-29)/90)))& (tau2<tau_0) ) {
  print ("Good")
} e l s e {
  print ("Bad")
}
```

```
III.Критерий "пиков"и "ям"
```

```
delta 1 \le - integer (n)
delta 2 \le - integer (n)
delta_1 [2:n-1] < -0for (i \text{ in } 1:n) {
  if ((\text{Data} [i] < \text{Data} [i+1]) \& (\text{Data} [i] < \text{Data} [i-1])){
    delta_1[i] < -1}
}
sum1 < - 0for (i \text{ in } 1:n) {
  sum \le sum + delta_1 [i]
}
sum2 <-0for (i \text{ in } 1:n){
  sum \leq sum + delta 2 [ i ]
}
sum <− sum1+sum2
delta_2 [2:n-1] < -0for (i \text{ in } 1:n) {
  i f (Data[i]>Data[i+1] & Data [i]>Data[i-1])delta_1[i] < -1}
}
if ((p>floor(2/3*(n-2)-1.96*sqrt((16*n-1)/90)){
  print ("Good")
} e l s e {
  print ("Bad")
}
```
#### Экспорт  $\frac{1}{100}$ <br> $\frac{1}{100}$ <br> $\frac{1}{100}$  $\begin{array}{c}\n\text{Kop}_2\text{S} & \text{if } \text{Rop}_2\text{S} \\
\text{Kop}_2\text{S} & \text{if } \text{Rop}_2\text{S} \\
\text{Kop}_2\text{S} & \text{if } \text{Rop}_2\text{S} & \text{if } \text{Rop}_2\text{S} \\
\text{Kop}_2\text{S} & \text{if } \text{Rop}_2\text{S} & \text{if } \text{Rop}_2\text{S} \\
\text{S} & \text{if } \text{Rop}_2\text{S} & \text{if } \text{Rop}_2\text{S} & \text{if } \text{Rop$ Автокорреляционная функция АКФ() Частная автокорр. функция ЧАКФ()  $0.6$  $0.4$  $0.2$  $0.4$  $\circ$  $0.2$ 10  $\bf 11$  $12$ 13  $\overline{3}$  $\overline{a}$  $-0.2$  $\overline{0}$  $-0.4$  $11$  $12$ 13  $-0.2$  $-0.6$  $\overline{a}$  $\overline{a}$  $-0.8$  $-0.4$

### 3. Графики АКФ и ЧАКФ для исходных рядов

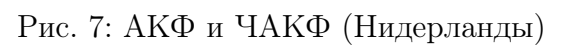

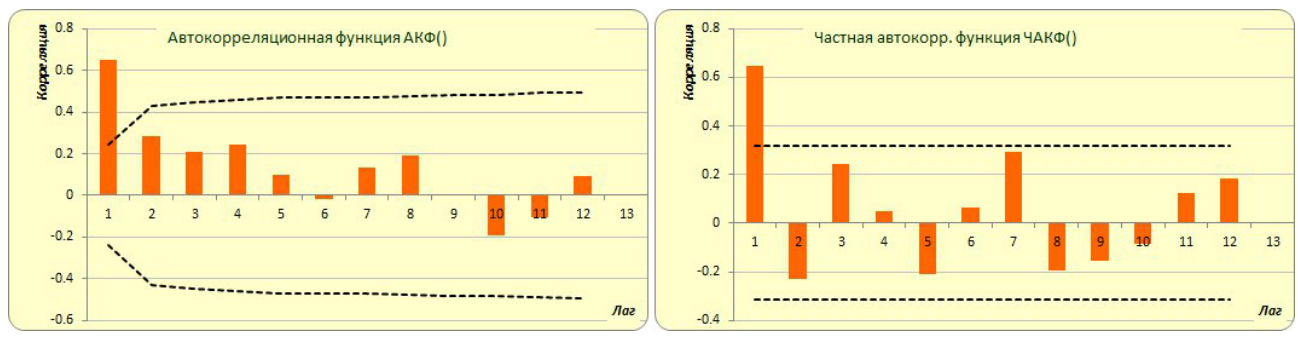

Рис. 8: АКФ и ЧАКФ (США)

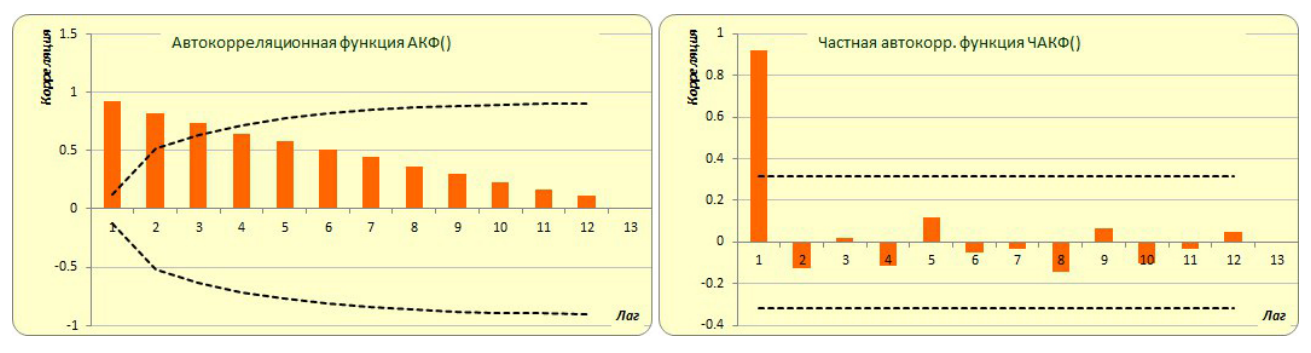

Рис. 9: АКФ и ЧАКФ (Китай)

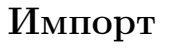

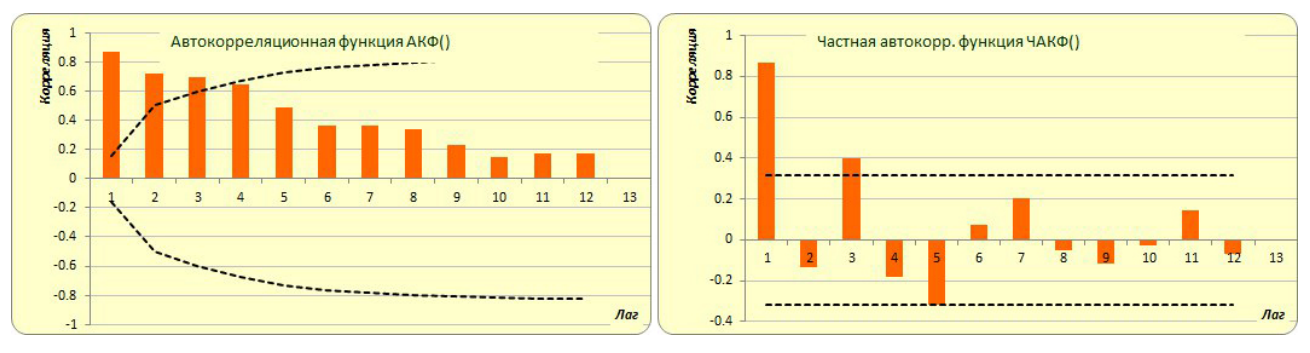

Рис. 10: АКФ и ЧАКФ (Китай)

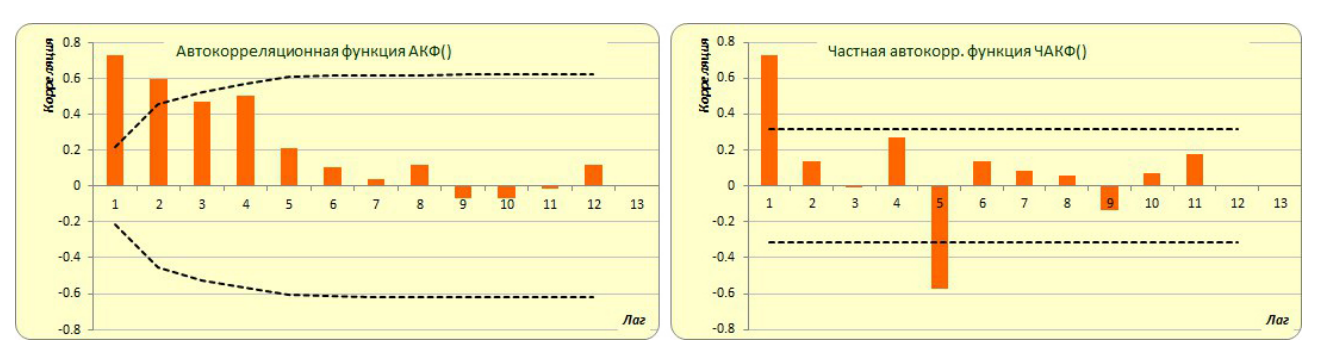

#### Рис. 11: АКФ и ЧАКФ (Германия)

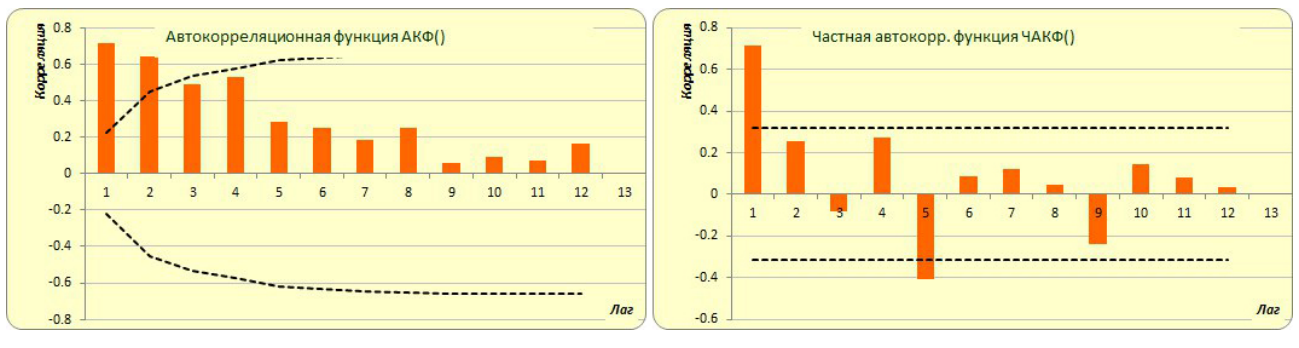

Рис. 12: АКФ и ЧАКФ (США)

4. Графики АКФ и ЧАКФ для последовательных разностей Экспорт

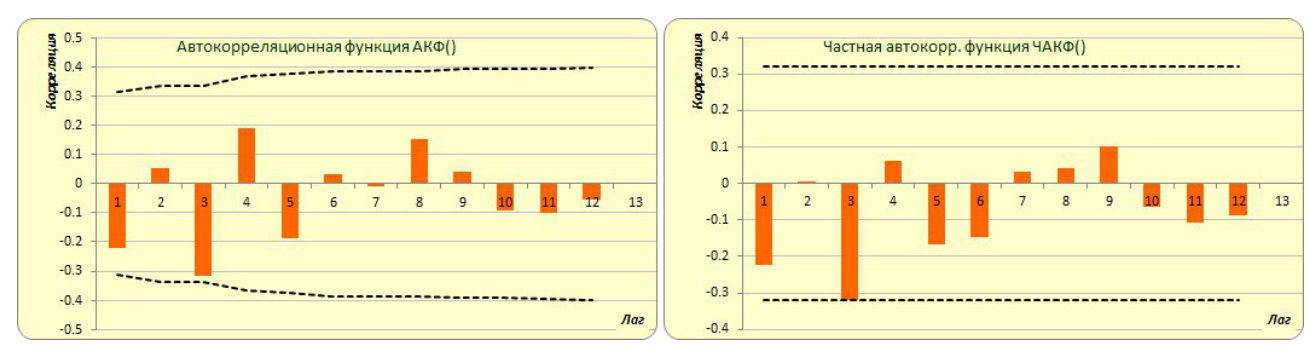

Рис. 13: АКФ и ЧАКФ для  $\Delta^1$  (Нидерланды)

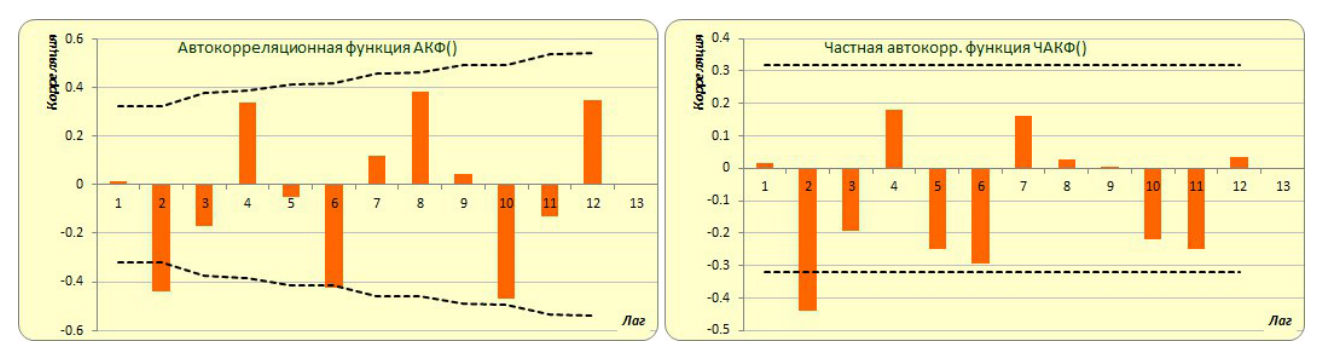

Рис. 14: АКФ и ЧАКФ  $\Delta^2$  (США)

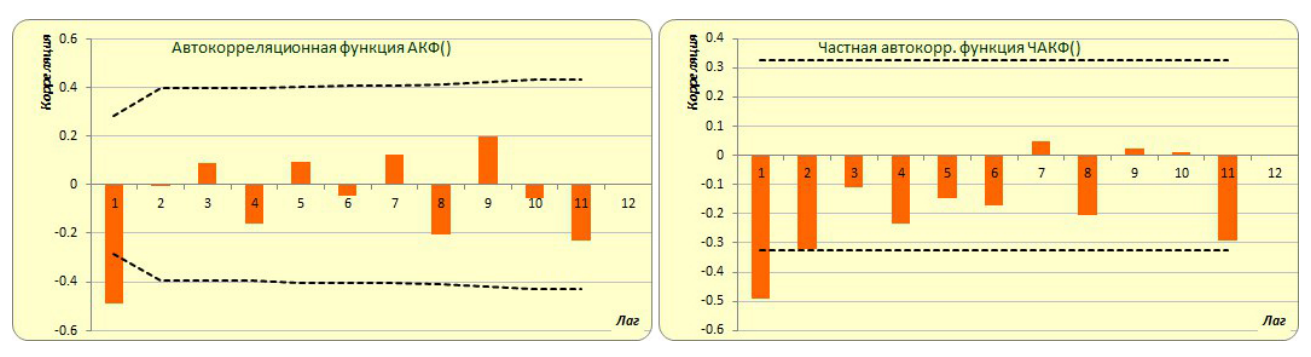

Рис. 15: АКФ и ЧАКФ  $\Delta^1$  (Китай)

### Импорт

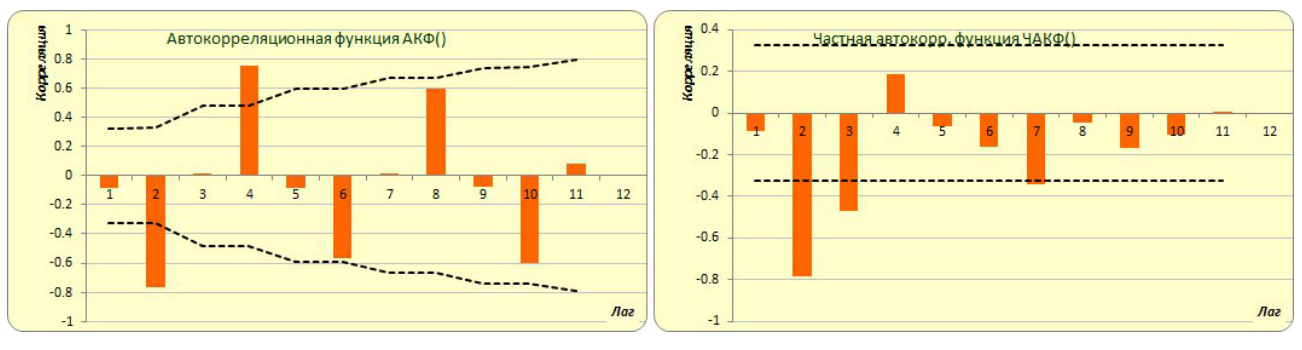

Рис. 16: АКФ и ЧАКФ  $\Delta^2$  (Китай)

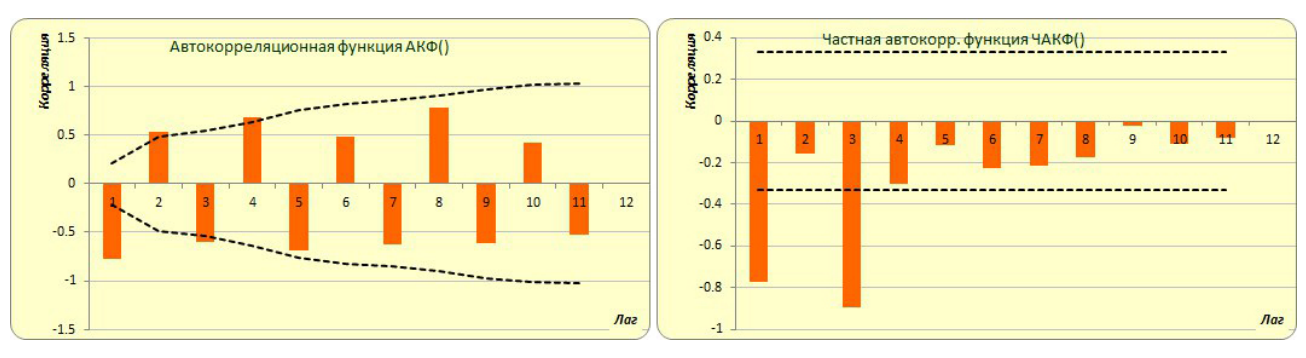

Рис. 17: АКФ и ЧАКФ  $\Delta^3$ (Германия)

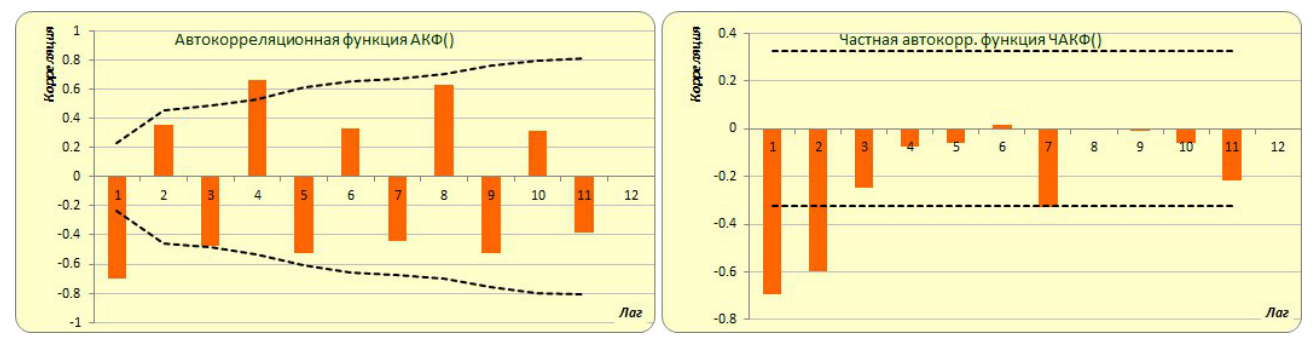

Рис. 18: АКФ и ЧАКФ  $\Delta^2$ (США)